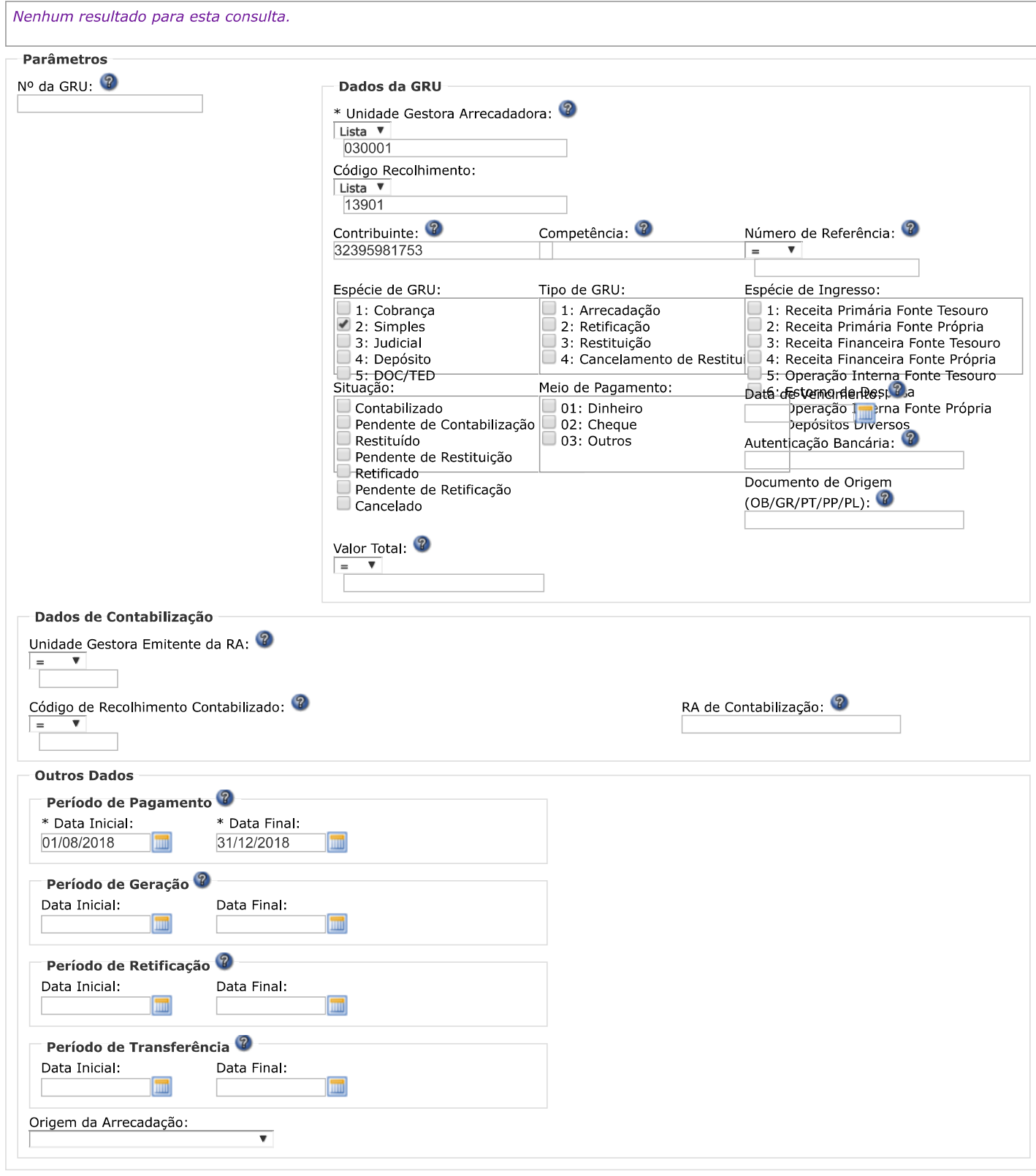

SISGRU - Sistema de Gestão do Recolhimento da União

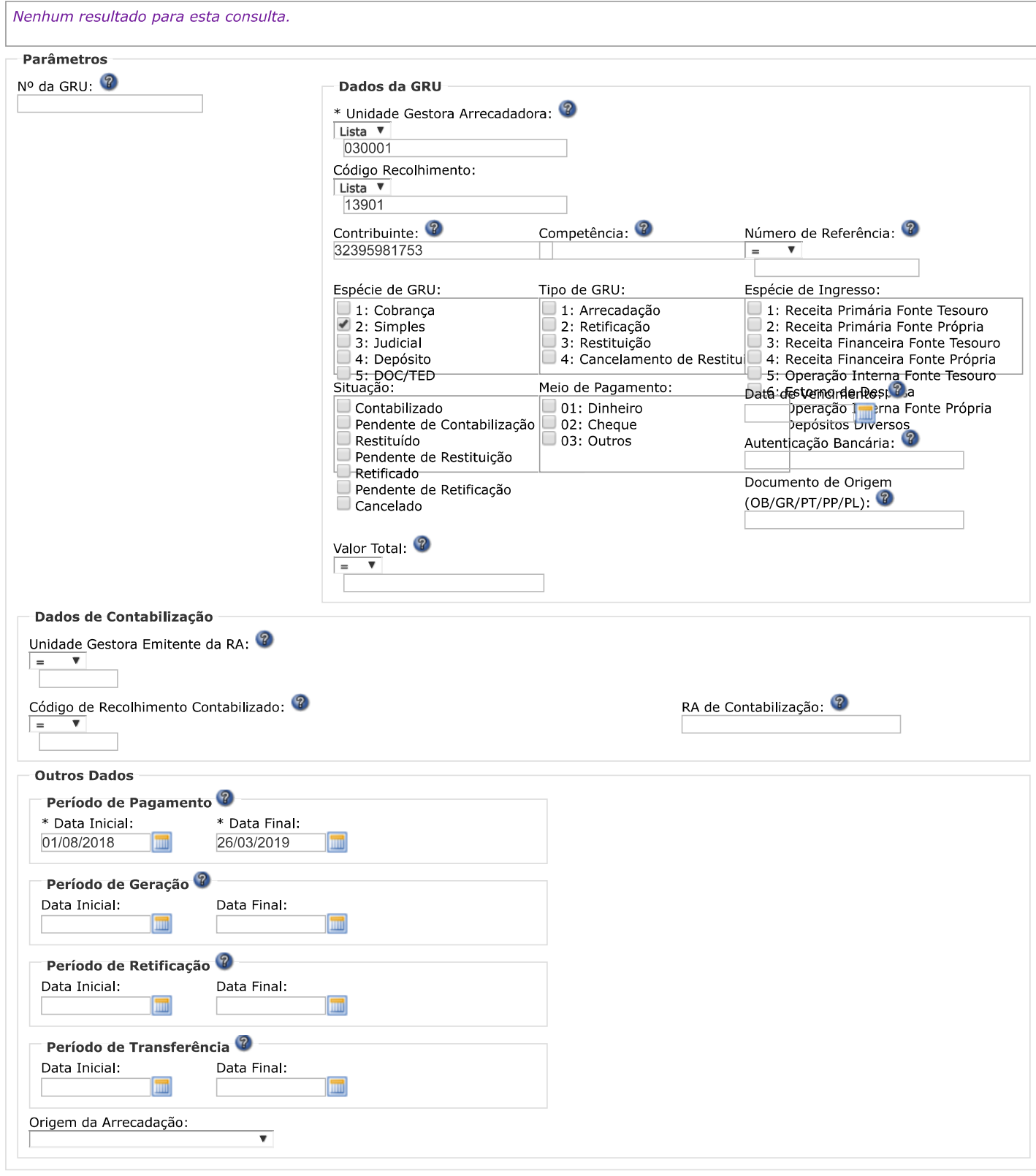

SISGRU - Sistema de Gestão do Recolhimento da União